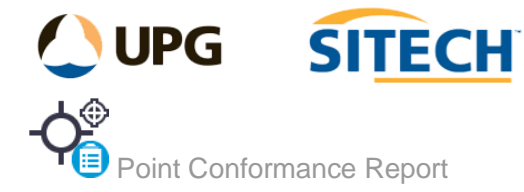

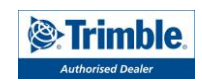

# **Command Description**

The Point Conformance Report command is for reporting as-built points against a design points such as piles, columns, boreholes etc. The command gives reporting method options such as tolerance mode and allows text detailing the tolerances to be created using the visualize function.

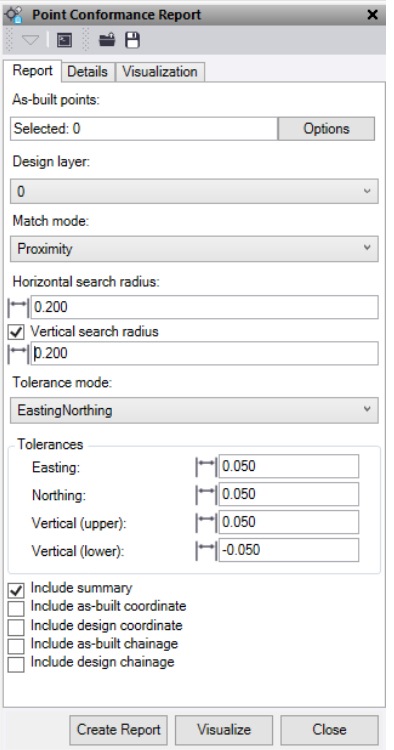

At the top of the command pane there is the ability to **load** and **save** a tolerance setting file. Once you have populated the command with the appropriate tolerances and settings for a report you can save it in a file that can be reloaded in the future.

### Report tab

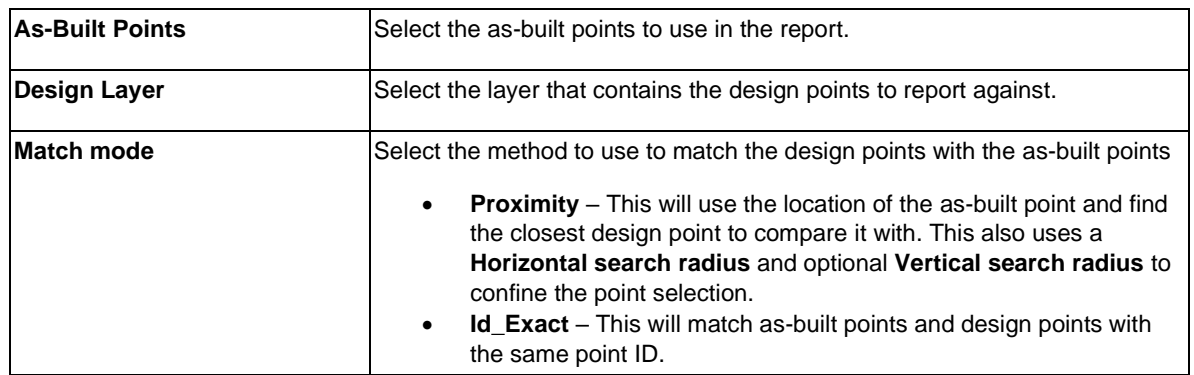

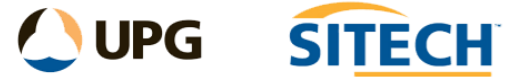

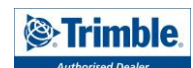

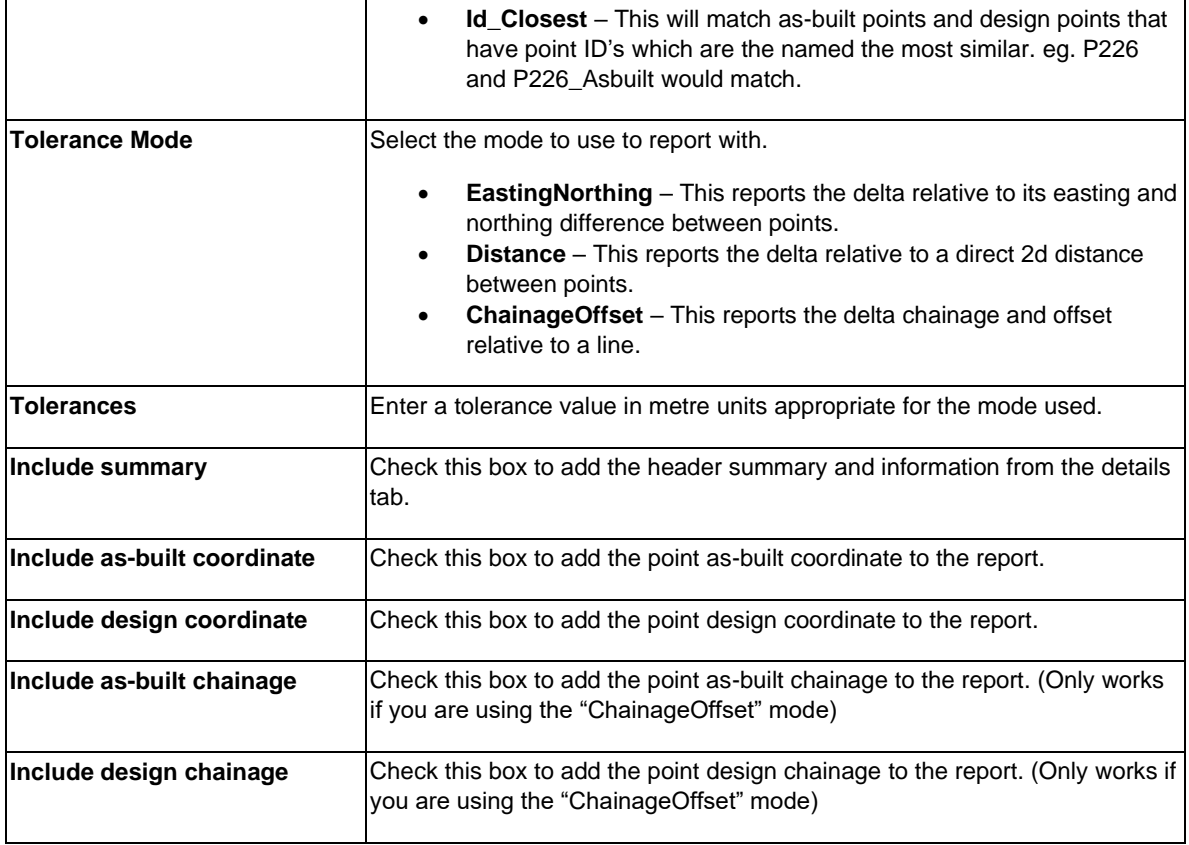

## Details tab

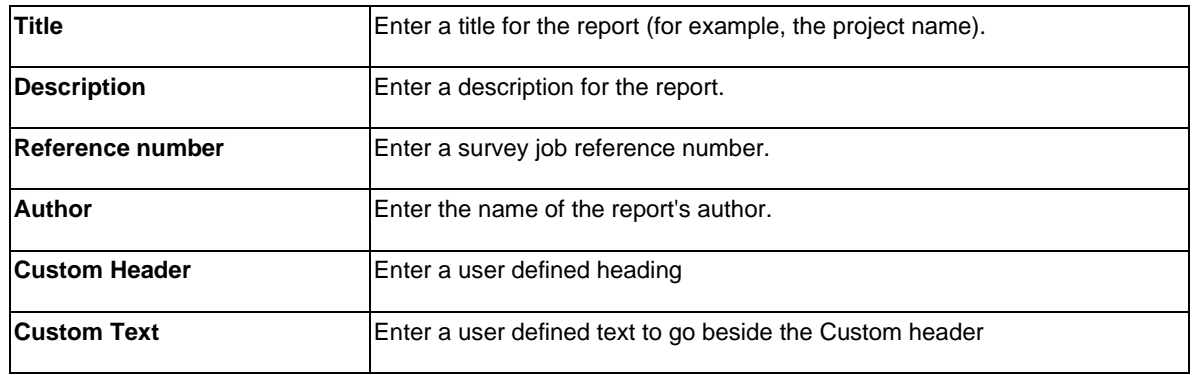

# Visualization tab

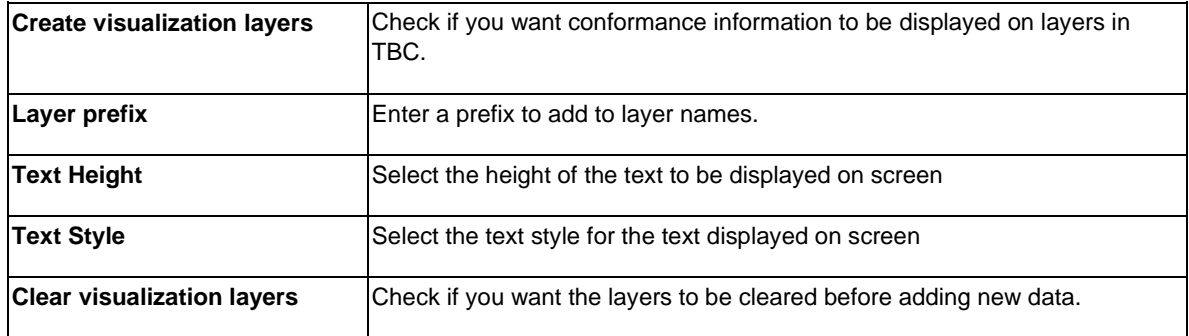